## Package 'CensMFM'

May 2, 2020

Type Package

Title Finite Mixture of Multivariate Censored/Missing Data

Version 2.11

Date 2020-04-13

**Imports** MomTrunc  $(>= 5.87)$ , mvtnorm  $(>= 1.0.11)$ , gridExtra, ggplot2, tlrmvnmvt  $(>= 1.1.0)$ 

Suggests mixsmsn

Description It fits finite mixture models for censored or/and missing data using several multivariate distributions. Point estimation and asymptotic inference (via empirical information matrix) are offered as well as censored data generation. Pairwise scatter and contour plots can be generated. Possible multivariate distributions are the well-known normal, Student-t and skew-normal distributions. This package is an complement of Lachos, V. H., Moreno, E. J. L., Chen, K. & Cabral, C. R. B. (2017) <doi:10.1016/j.jmva.2017.05.005> for the multivariate skew-normal case.

License GPL  $(>= 2)$ 

Encoding UTF-8

LazyData true

NeedsCompilation no

Author Francisco H. C. de Alencar [aut, cre], Christian E. Galarza [aut], Larissa A. Matos [ctb], Victor H. Lachos [ctb]

Maintainer Francisco H. C. de Alencar <hildemardealencar@gmail.com>

Repository CRAN

Date/Publication 2020-05-02 14:20:06 UTC

### R topics documented:

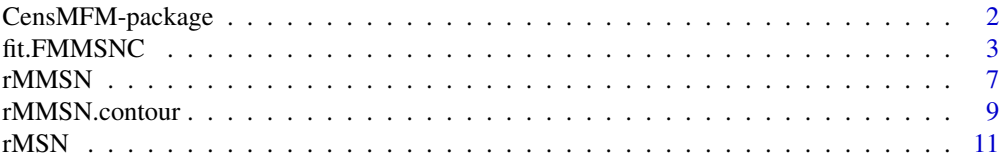

#### <span id="page-1-0"></span>**Index** [13](#page-12-0)

CensMFM-package *Finite Mixture of Multivariate Censored/Missing Data*

#### Description

It fits finite mixture models for censored or/and missing data using several multivariate distributions. Point estimation and asymptotic inference (via empirical information matrix) are offered as well as censored data generation. Pairwise scatter and contour plots can be generated. Possible multivariate distributions are the well-known normal, Student-t and skew-normal distributions. This package is an complement of Lachos, V. H., Moreno, E. J. L., Chen, K. & Cabral, C. R. B. (2017) <doi:10.1016/j.jmva.2017.05.005> for the multivariate skew-normal case.

#### Details

The DESCRIPTION file:

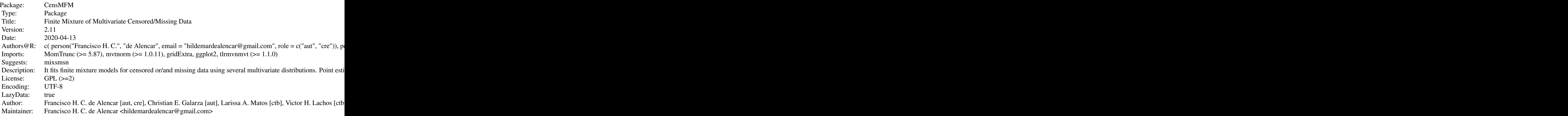

Index of help topics:

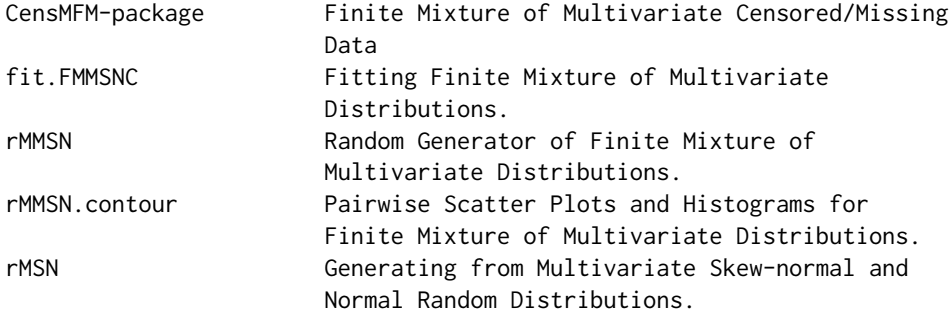

~~ An overview of how to use the package, including the most important functions ~~

#### <span id="page-2-0"></span>fit.FMMSNC 3

#### Author(s)

NA

Maintainer: NA

#### References

Cabral, C. R. B., Lachos, V. H., & Prates, M. O. (2012). Multivariate mixture modeling using skew-normal independent distributions. Computational Statistics & Data Analysis, 56(1), 126-142.

Prates, M. O., Lachos, V. H., & Cabral, C. (2013). mixsmsn: Fitting finite mixture of scale mixture of skew-normal distributions. Journal of Statistical Software, 54(12), 1-20.

C.E. Galarza, L.A. Matos, D.K. Dey & V.H. Lachos. (2019) On Moments of Folded and Truncated Multivariate Extended Skew-Normal Distributions. Technical report. ID 19-14. University of Connecticut.

F.H.C. de Alencar, C.E. Galarza, L.A. Matos & V.H. Lachos. (2019) Finite Mixture Modeling of Censored and Missing Data Using the Multivariate Skew-Normal Distribution. echnical report. ID 19-31. University of Connecticut.

#### See Also

[fit.FMMSNC](#page-2-1), [rMSN](#page-10-1), [rMMSN](#page-6-1) and [rMMSN.contour](#page-8-1)

<span id="page-2-1"></span>

fit.FMMSNC *Fitting Finite Mixture of Multivariate Distributions.*

#### Description

It adjusts a finite mixture of censored and/or missing multivariate distributions (FM-MC). These are the Skew-normal, normal and Student-t multivariate distributions. It uses a EM-type algorithm for iteratively computing maximum likelihood estimates of the parameters.

#### Usage

```
fit.FMMSNC(cc, LI, LS, y, mu = NULL, Sigma = NULL, shape = NULL, pii = NULL,
nu = NULL, g = NULL, get.init = TRUE, criteria = TRUE, family = "SN", error = 1e-05,
iter.max = 350, uni.Gama = FALSE, kmeans.param = NULL, cal.im = FALSE)
```
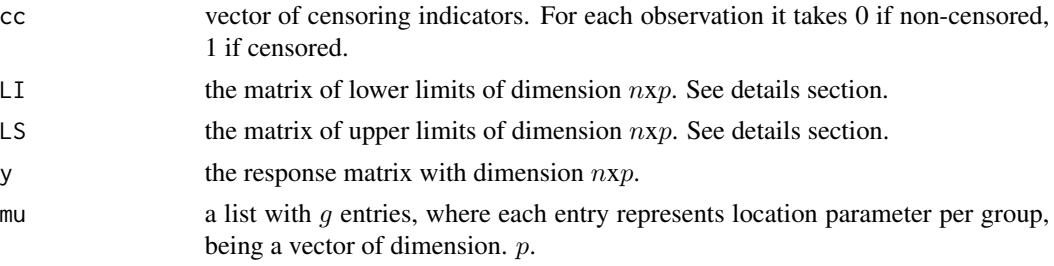

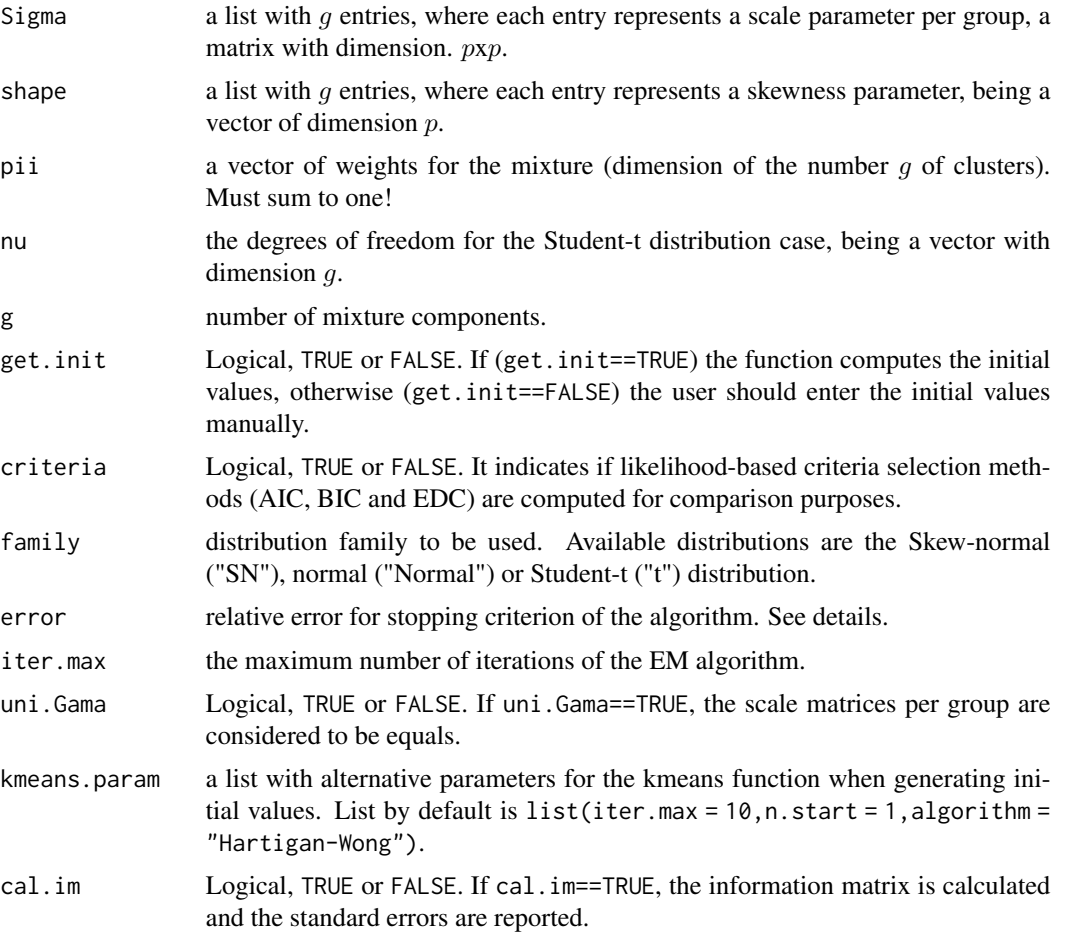

#### Details

The information matrix is calculated with respect to the entries of the square root matrix of Sigma, this using the Empirical information matrix. Disclaimer: User must be careful since the inference is asymptotic, so it must be used for decent sample sizes. Stopping criterion is abs((loglik/loglik-1))<epsilon.

#### Value

It returns a list that depending of the case, it returns one or more of the following objects:

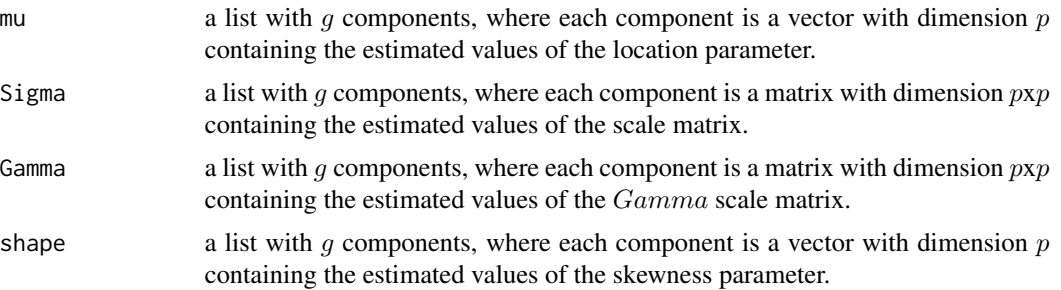

<span id="page-4-0"></span>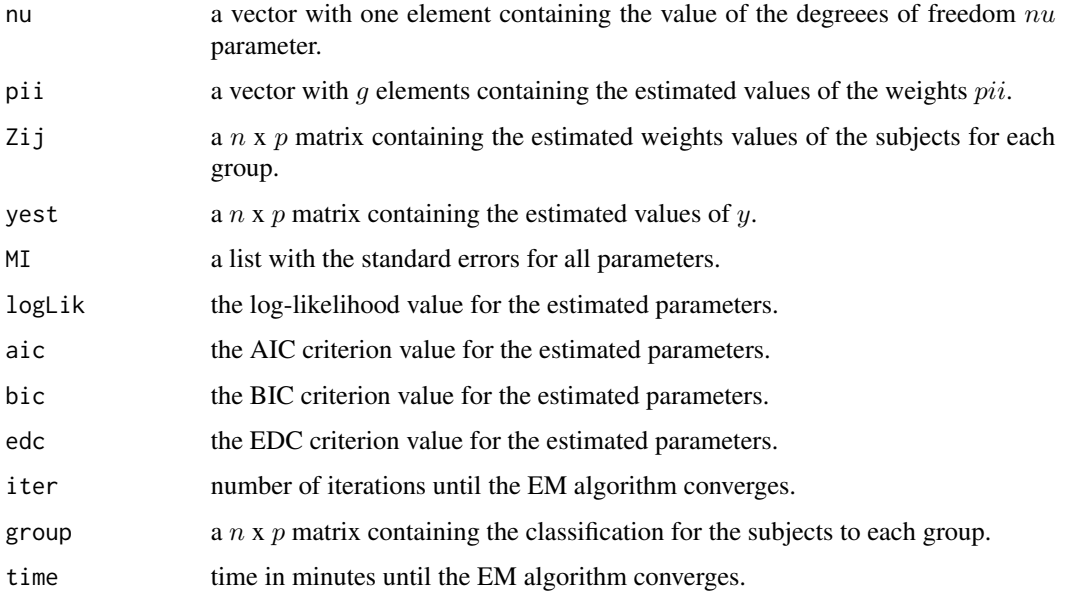

#### Note

The uni.Gama parameter refers to the  $\Gamma$  matrix for the Skew-normal distribution, while for the normal and student-t distribution, this parameter refers to the  $\Sigma$  matrix.

#### Author(s)

Francisco H. C. de Alencar <hildemardealencar@gmail.com>, Christian E. Galarza <cgalarza88@gmail.com>, Victor Hugo Lachos <hlachos@uconn.edu> and Larissa A. Matos <larissam@ime.unicamp.br>

Maintainer: Francisco H. C. de Alencar <hildemardealencar@gmail.com>

#### References

Cabral, C. R. B., Lachos, V. H., & Prates, M. O. (2012). Multivariate mixture modeling using skew-normal independent distributions. Computational Statistics & Data Analysis, 56(1), 126-142.

Prates, M. O., Lachos, V. H., & Cabral, C. (2013). mixsmsn: Fitting finite mixture of scale mixture of skew-normal distributions. Journal of Statistical Software, 54(12), 1-20.

C.E. Galarza, L.A. Matos, D.K. Dey & V.H. Lachos. (2019) On Moments of Folded and Truncated Multivariate Extended Skew-Normal Distributions. Technical report. ID 19-14. University of Connecticut.

F.H.C. de Alencar, C.E. Galarza, L.A. Matos & V.H. Lachos. (2019) Finite Mixture Modeling of Censored and Missing Data Using the Multivariate Skew-Normal Distribution. echnical report. ID 19-31. University of Connecticut.

#### See Also

[rMSN](#page-10-1), [rMMSN](#page-6-1) and [rMMSN.contour](#page-8-1)

```
mu <- Sigma <- shape <- list()
mu[[1]] <- c(-3,-4)mu[[2]] <- c(2,2)Sigma[[1]] <- matrix(c(3,1,1,4.5), 2,2)
Signa[[2]] \le - matrix(c(2,1,1,3.5), 2,2)shape[[1]] < -c(-2,2)shape[[2]] <- c(-3, 4)nu <- c(0,0)pii \langle -c(0.6, 0.4) \ranglepercen <- c(0.1,0.2)
n <- 200
g \leftarrow 2seed <- 654678
set.seed(seed)
test = rMN(n = n, pi = pi, mu = mu, Sigma = Sigma, shape = shape,percen = percen, each = TRUE, family = "SN")
Zij <- test$G
cc <- test$cc
y <- test$y
## left censoring ##
LI <-cc
LS <-cc
LI[cc==1]<--Inf
LS[cc==1]<- y[cc==1]
#full analysis may take a few seconds more...
test_fit.cc0 = fit.FMMSNC(cc, LI, LS, y, mu=mu,
Sigma = Sigma, shape=shape, pii = pii, g = 2, get.init = FALSE,
criteria = TRUE, family = "Normal", error = 0.0001,
iter.max = 200, uni.Gama = FALSE, cal.im = FALSE)
test_fit.cc = fit.FMMSNC(cc, LI, LS, y, mu=mu,
Sigma = Sigma, shape=shape, pii = pii, g = 2, get.init = FALSE,
criteria = TRUE, family = "SN", error = 0.00001,iter.max = 350, uni.Gama = FALSE, cal(im = TRUE)
## missing data ##
pctmiss <- 0.2 # 20% of missing data in the whole data
missing \leq matrix(runif(n*g), nrow = n) \leq pctmiss
y[missing] <- NA
cc \le - matrix(nrow = n,ncol = g)
cc[missing] <- 1
cc[!missing] <- 0
```
#### <span id="page-6-0"></span> $rMMSN$  7

```
LI < -ccLS <-cc
LI[cc==1]<- -Inf
LS[cc==1]<- +Inf
test_fit.mis = fit.FMMSNC(cc, LI, LS, y, mu=mu,
Sigma = Sigma, shape=shape, pii = pii, g = 2, get.init = FALSE,
criterion = TRUE, family = "SN", error = 0.00001,iter.max = 350, uni.Gama = FALSE, cal.im = TRUE)
```
<span id="page-6-1"></span>rMMSN *Random Generator of Finite Mixture of Multivariate Distributions.*

#### Description

It generates random realizations following a multivariate finite mixture of Skew-normal (family == "SN") and normal (family == "Normal") distributions under censoring. Censoring level can be set as a percentage and it can be adjusted per group if desired.

#### Usage

```
rMNSN(n = NULL, mu = NULL, Sigma = NULL, shape = NULL, percent = NULL,each = FALSE, pi = NULL, family = "SN")
```
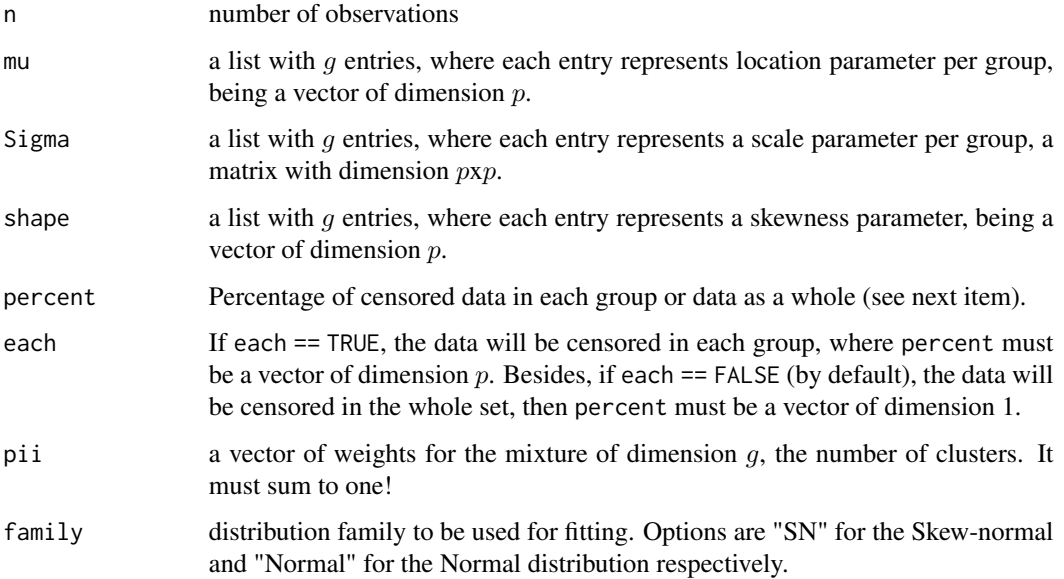

#### <span id="page-7-0"></span>Value

It returns a list that depending of the case, it returns one or more of the following objects:

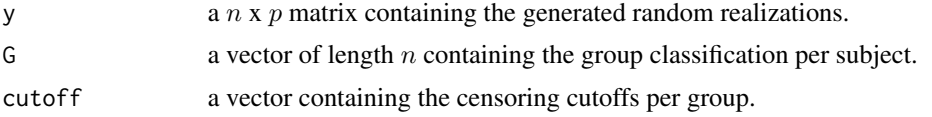

#### Author(s)

Francisco H. C. de Alencar <hildemardealencar@gmail.com>, Christian E. Galarza <cgalarza88@gmail.com>, Victor Hugo Lachos <hlachos@uconn.edu> and Larissa A. Matos <larissam@ime.unicamp.br>

Maintainer: Francisco H. C. de Alencar <hildemardealencar@gmail.com>

#### References

Cabral, C. R. B., Lachos, V. H., & Prates, M. O. (2012). Multivariate mixture modeling using skew-normal independent distributions. Computational Statistics & Data Analysis, 56(1), 126-142.

Prates, M. O., Lachos, V. H., & Cabral, C. (2013). mixsmsn: Fitting finite mixture of scale mixture of skew-normal distributions. Journal of Statistical Software, 54(12), 1-20.

C.E. Galarza, L.A. Matos, D.K. Dey & V.H. Lachos. (2019) On Moments of Folded and Truncated Multivariate Extended Skew-Normal Distributions. Technical report. ID 19-14. University of Connecticut.

F.H.C. de Alencar, C.E. Galarza, L.A. Matos & V.H. Lachos. (2019) Finite Mixture Modeling of Censored and Missing Data Using the Multivariate Skew-Normal Distribution. echnical report. ID 19-31. University of Connecticut.

#### See Also

[fit.FMMSNC](#page-2-1), [rMSN](#page-10-1) and [rMMSN.contour](#page-8-1)

```
mu <- Sigma <- shape <- list()
mu[[1]] <- c(-3,-4)mu[[2]] <- c(2,2)shape[[1]] < -c(-2,2)shape[[2]] < -c(-3, 4)Sigma[[1]] <- matrix(c(3,1,1,4.5), 2,2)
Signa[[2]] \le - matrix(c(2,1,1,3.5), 2,2)pii <- c(0.6,0.4)
percent <- c(0.1,0.1)
family <- "SN"
n <-100
set.seed(20)
rMNSN(n = n, \pi i = \pi i, \pi u = \pi u, \Sigma i = \Sigma i shape = shape,
percent = percent, each = TRUE, family = family)
```
<span id="page-8-1"></span><span id="page-8-0"></span>rMMSN.contour *Pairwise Scatter Plots and Histograms for Finite Mixture of Multivariate Distributions.*

#### Description

It plots the scatter plots with density contours for different multivariate distributions. Possible options are the Skew-normal (family == "SN"), Normal (family == "Normal") and Student-t (family == "t") distribution. Different colors are used by groups. Histograms are shown in the diagonal.

#### Usage

```
rMNSN.contour(model = NULL, y = NULL, mu = NULL, Sigma = NULL,shape = NULL, nu = NULL, pi = NULL, Zij = NULL,
contour = FALSE, hist.Bin = 30, contour.Bin = 10,
slice = 100, col.names = NULL, length.x = c(0.5, 0.5),
length.y = c(0.5, 0.5), family = "SN")
```
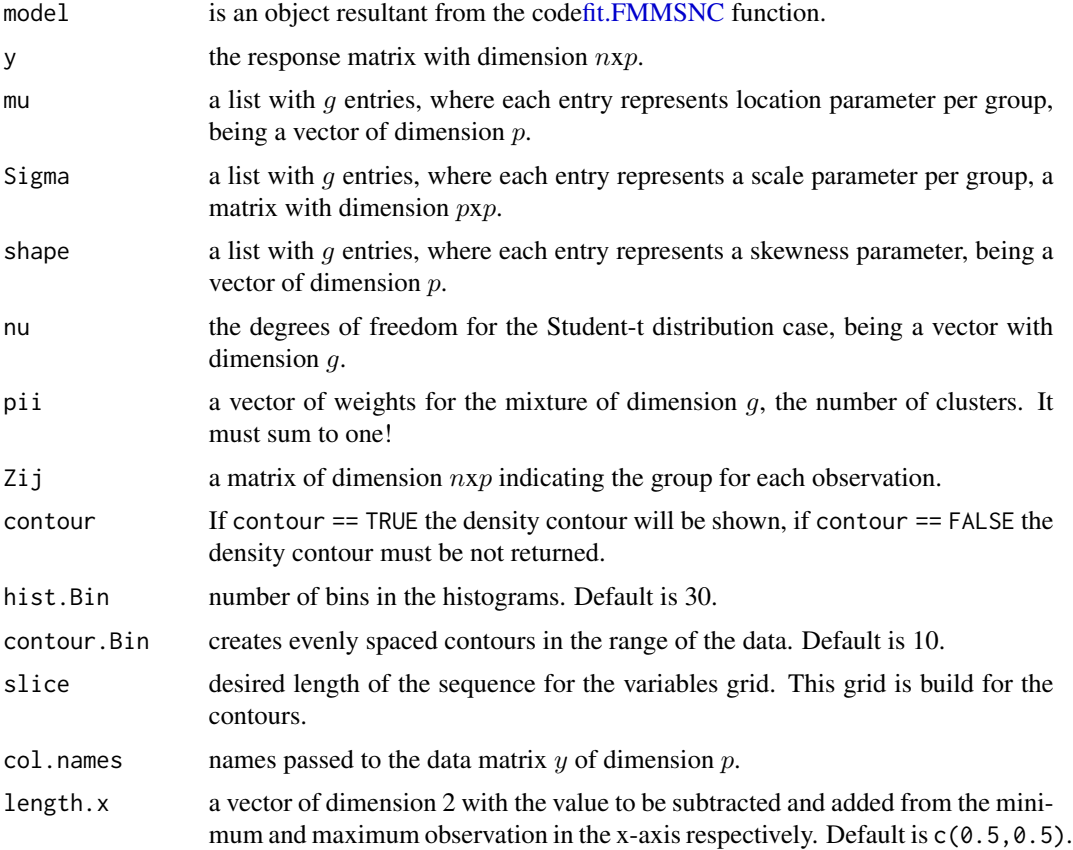

<span id="page-9-0"></span>10 rMMSN.contour

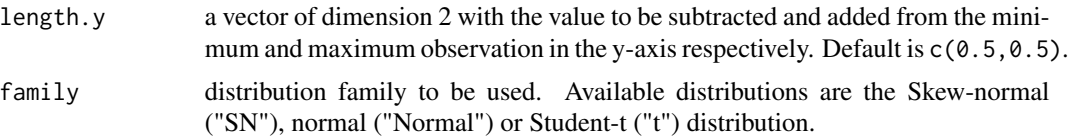

#### Details

If the model object is used, the user still has the option to choose the family. If the model object is not used, the user must input all other parameters. User may use the rMMSN function to generate data.

#### Note

This functions works well for any length of g and p, but contour densities are only shown for  $p = 2$ .

#### Author(s)

Francisco H. C. de Alencar <hildemardealencar@gmail.com>, Christian E. Galarza <cgalarza88@gmail.com>, Victor Hugo Lachos <hlachos@uconn.edu> and Larissa A. Matos <larissam@ime.unicamp.br>

Maintainer: Francisco H. C. de Alencar <hildemardealencar@gmail.com>

#### References

Cabral, C. R. B., Lachos, V. H., & Prates, M. O. (2012). Multivariate mixture modeling using skew-normal independent distributions. Computational Statistics & Data Analysis, 56(1), 126-142.

Prates, M. O., Lachos, V. H., & Cabral, C. (2013). mixsmsn: Fitting finite mixture of scale mixture of skew-normal distributions. Journal of Statistical Software, 54(12), 1-20.

C.E. Galarza, L.A. Matos, D.K. Dey & V.H. Lachos. (2019) On Moments of Folded and Truncated Multivariate Extended Skew-Normal Distributions. Technical report. ID 19-14. University of Connecticut.

F.H.C. de Alencar, C.E. Galarza, L.A. Matos & V.H. Lachos. (2019) Finite Mixture Modeling of Censored and Missing Data Using the Multivariate Skew-Normal Distribution. echnical report. ID 19-31. University of Connecticut.

#### See Also

[fit.FMMSNC](#page-2-1), [rMMSN](#page-6-1) and [fit.FMMSNC](#page-2-1)

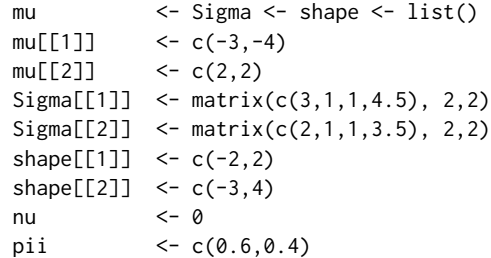

#### <span id="page-10-0"></span> $r$ MSN  $11$

```
percent \langle -c(0.1, 0.2) \ranglen < - 100seed <- 654678
set.seed(seed)
test = rMMSN(n = n, pii = pii,mu = mu,Sigma = Sigma,shape = shape,
percent = percent, each = TRUE, family = "SN")
## SN ##
SN.contour = rMNSN.contour(model = NULL, y = test\y, Zij = test $G
,mu = mu, Sigma = Sigma, shape = shape, pii = pii, family = "SN")
#Plotting contours may take some time...
## SN ##
SN.contour = rMNSN.contour(model = NULL, y = test\y, Zij = test $G
,mu = mu, Sigma = Sigma, shape = shape, pii = pii, contour = TRUE,
family = "SN")## Normal ##
N.contour = rMMSN.contour(model = NULL,y = test$y, Zij = test$G
,mu = mu, Sigma = Sigma, shape = shape, pii = pii, contour = TRUE,
family = "Normal")
## t ##
t.contour = rMNSN.contour (model = NULL, y = test$y, Zij = test$G, mu = mu, Sigma = Sigma, shape = shape, pii = pii, nu = c(4,3),
contour = TRUE, family = "t")
```
<span id="page-10-1"></span>rMSN *Generating from Multivariate Skew-normal and Normal Random Distributions.*

#### Description

It generates random realizations from a multivariate Skew-normal and Normal distribution.

#### Usage

rMSN(n, mu, Sigma, shape)

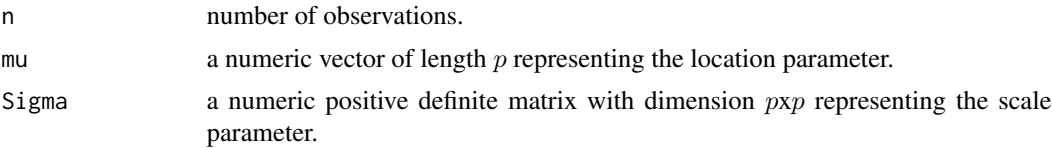

<span id="page-11-0"></span>shape a numeric vector of length  $p$  representing the skewness parameter for Skewnormal(SN) case. If shape  $== 0$ , the SN case reduces to a normal (symmetric) distribution.

#### Value

It returns a  $n \times p$  matrix containing the generated random realizations.

#### Author(s)

Francisco H. C. de Alencar <hildemardealencar@gmail.com>, Christian E. Galarza <cgalarza88@gmail.com>, Victor Hugo Lachos <hlachos@uconn.edu> and Larissa A. Matos <larissam@ime.unicamp.br>

Maintainer: Francisco H. C. de Alencar <hildemardealencar@gmail.com>

#### References

Cabral, C. R. B., Lachos, V. H., & Prates, M. O. (2012). Multivariate mixture modeling using skew-normal independent distributions. Computational Statistics & Data Analysis, 56(1), 126-142.

Prates, M. O., Lachos, V. H., & Cabral, C. (2013). mixsmsn: Fitting finite mixture of scale mixture of skew-normal distributions. Journal of Statistical Software, 54(12), 1-20.

C.E. Galarza, L.A. Matos, D.K. Dey & V.H. Lachos. (2019) On Moments of Folded and Truncated Multivariate Extended Skew-Normal Distributions. Technical report. ID 19-14. University of Connecticut.

F.H.C. de Alencar, C.E. Galarza, L.A. Matos & V.H. Lachos. (2019) Finite Mixture Modeling of Censored and Missing Data Using the Multivariate Skew-Normal Distribution. echnical report. ID 19-31. University of Connecticut.

#### See Also

[fit.FMMSNC](#page-2-1), [rMMSN](#page-6-1) and [rMMSN.contour](#page-8-1)

```
mu \le -c(-3,-4)Sigma <- matrix(c(3,1,1,4.5), 2,2)
shape <-c(-3, 2)rMSN(10,mu = mu,Sigma = Sigma,shape = shape)
```
# <span id="page-12-0"></span>Index

∗Topic Censored data CensMFM-package, [2](#page-1-0) fit.FMMSNC, [3](#page-2-0) rMMSN, [7](#page-6-0) rMMSN.contour, [9](#page-8-0) ∗Topic Finite Mixture CensMFM-package, [2](#page-1-0) fit.FMMSNC, [3](#page-2-0) ∗Topic Missing data CensMFM-package, [2](#page-1-0) fit.FMMSNC, [3](#page-2-0) ∗Topic Multivariate distributions CensMFM-package, [2](#page-1-0) fit.FMMSNC, [3](#page-2-0) rMMSN, [7](#page-6-0) rMMSN.contour, [9](#page-8-0) rMSN, [11](#page-10-0) ∗Topic Scatter plots rMMSN.contour, [9](#page-8-0) ∗Topic Skew\_normal CensMFM-package, [2](#page-1-0) fit.FMMSNC, [3](#page-2-0) rMMSN, [7](#page-6-0) rMMSN.contour, [9](#page-8-0) rMSN, [11](#page-10-0) CensMFM *(*CensMFM-package*)*, [2](#page-1-0)

CensMFM-package, [2](#page-1-0)

fit.FMMSNC, *[3](#page-2-0)*, [3,](#page-2-0) *[8](#page-7-0)[–10](#page-9-0)*, *[12](#page-11-0)*

rMMSN, *[3](#page-2-0)*, *[5](#page-4-0)*, [7,](#page-6-0) *[10](#page-9-0)*, *[12](#page-11-0)* rMMSN.contour, *[3](#page-2-0)*, *[5](#page-4-0)*, *[8](#page-7-0)*, [9,](#page-8-0) *[12](#page-11-0)* rMSN, *[3](#page-2-0)*, *[5](#page-4-0)*, *[8](#page-7-0)*, [11](#page-10-0)